## **DAFTAR PUSTAKA**

- [1] A. P. Sufajar Butsianto, "IMPLEMENTASI JARINGAN HOTSPOT DAN BANDWIDTH MANAGEMENT DENGAN MENGGUNAKAN MIKROTIK ROUTERS PADA CAFÉ ROEMAH KEDUA," *J. Teknol. Pelita Bangsa*, vol. 7, no. 1, pp. 7–10, 2021.
- [2] J. U. Tutu, F. Hariadi, R. Mikaela, and I. Malo, "Implementasi Management Bandwidth Menggunakan Mikrotik Hotspot di SMP Negeri 2 Rindi ( Implementation of Bandwidth Management Using Mikrotik Hotspot at SMP N 2 Rindi )," vol. 01, no. 03, pp. 152–163, 2022.
- [3] A. Syaputra and D. Stiadi, "Pemanfaatan Mikrotik Untuk Jaringan Hotspot Dengan Sistem Voucher Pada Desa Ujanmas Kota Pagar Alam," *JIRE (Jurnal Inform. Rekayasa Elektron.*, vol. 3, no. 2, pp. 4–14, 2020, [Online]. Available: http://ejournal.stmiklombok.ac.id/index.php/jire/article/view/295
- [4] W. B. Hairul Hasri, Khairul Imtihan, "Implementasi jaringan hotspot menggunakan mikrotik di smk al amin kilang," *urnal Elektron. Terap. dan Ilmu Komput.*, vol. 2, no. 2, pp. 81–93, 2022.
- [5] A. Zahir, R. Nasser, and F. Lestari, "Pengembangan Jaringan Hostpot Berbasis Mikrotik pada Kantor Desa Balambano Kabupaten Luwu Timur," *J. Artif.*, vol. 1, no. 1, pp. 1–10, 2022, [Online]. Available: https://pusdig.my.id/artificial/article/view/244
- [6] T. C. Rahayu Nugraheni Rachmawati, "Rancang Bangun Dan Pemanfaatan Mikrotik Dalam Jaringan Rt Rw Net," *J. Publ. Ilmu Komput. Dan Multimed.*, vol. 1, no. 1, pp. 31–42, 2022.
- [7] A. Prasetia Nanda, N. Aminudin, Zulkifli, and M. Islamahdi, "Perancangan Arsitektur Jaringan Local Area Network Pada Smp Muhammadiyah 01 Pringsewu," *Aisyah J. Informatics Electr. Eng.*, vol. 2, no. 2, pp. 120–125, 2020, doi: 10.30604/jti.v2i2.36.
- [8] M. Gustiawan, R. J. Yudianto, J. Pratama, and A. Fauzi, "Implementasi Jaringan Hotspot Di Perkantoran Guna Meningkatkan Keamanan Jaringan Komputer," *J. Nas. Komputasi dan Teknol. Inf.*, vol. 4, no. 4, pp. 244–247, 2021, doi: 10.32672/jnkti.v4i4.3098.
- [9] Rakhmat Dwi Jayanto, "Rancang Bangun Sistem Monitoring Jaringan Menggunakan Mikrotik Router OS," *JATI (Jurnal Mhs. Tek. Inform.*, vol. 3, no. 4, pp. 391–395, 2019.
- [10] B. K. Simpony, "Simple Queue Untuk Manajemen User dan Bandwidth di Jaringan Hotspot Menggunakan Mikrotik," *J. Inform.*, vol. 8, no. 1, pp. 87– 92, 2021, doi: 10.31294/ji.v8i1.9385.
- [11] T. Ahmad, K. Imtihan, and B. Wire, "IMPLEMENTASI JARINGAN

INTER-VLANROUTING BERBASIS MIKROTIK RB260GS DAN MIKROTIK RB1100AHX4," *JIRE (Jurnal Inform. Rekayasa Elektron.*, vol. 3, no. 1, 2020.

- [12] T. O. Sidqi, I. Fitri, and N. D. Nathasia, "Implementasi Manajemen Bandwith Menggunakan Metode Htb (Hierarchical Token Bucket) Pada Jaringan Mikrotik," *JIPI (Jurnal Ilm. Penelit. dan Pembelajaran Inform.*, vol. 6, no. 1, pp. 132–138, 2021, doi: 10.29100/jipi.v6i1.1927.
- [13] S. N. Rakhmah, I. M. Kuncoro, and H. Harafani, "PENGELOLAAN JARINGAN HOTSPOT MENGGUNAKAN MIKROTIK ROUTER OS PADA PT ARSEN KUSUMA INDONESIA," *J. Infokar*, vol. 1, no. 1, pp. 15–22, 2019.
- [14] T. Gunawan and D. F. Kurniawan, "Rancang Bangun Jaringan Wireless Local Area Network ( WLAN ) Menggunakan Metode Routing Statik Pada Smpn 7 Pesawaran," *J. Inform. Softw. dan Netw.*, vol. 01, no. 01, pp. 41– 47, 2020.
- [15] F.- Sonata, "Pemanfaatan UML (Unified Modeling Language) Dalam Perancangan Sistem Informasi E-Commerce Jenis Customer-To-Customer," *J. Komunika J. Komunikasi, Media dan Inform.*, vol. 8, no. 1, p. 22, 2019, doi: 10.31504/komunika.v8i1.1832.
- [16] D. W. T. Putra and R. Andriani, "Unified Modelling Language (UML) dalam Perancangan Sistem Informasi Permohonan Pembayaran Restitusi SPPD," *J. TeknoIf*, vol. 7, no. 1, p. 32, 2019, doi: 10.21063/jtif.2019.v7.1.32-39.
- [17] H. Kurniawan, W. Apriliah, I. Kurnia, and D. Firmansyah, "Penerapan Metode Waterfall Dalam Perancangan Sistem Informasi Penggajian Pada Smk Bina Karya Karawang," *J. Interkom J. Publ. Ilm. Bid. Teknol. Inf. dan Komun.*, vol. 14, no. 4, pp. 13–23, 2021, doi: 10.35969/interkom.v14i4.78.
- [18] A. Helsalia *et al.*, "Perancangan Aplikasi Pemesanan Obat di Apotek Dengan Analisis Design UML yang Menerapkan GIS dan LBS," *J. Tek. Inform. Penerapan GIS dan LBS pada Anal. Des. UML*, vol. 1, no. 1, 2021.
- [19] N. Rismawati and M. F. Mulya, "Analisis dan Perancangan Simulasi Jaringan MAN (Metropolitan Area Network) dengan Dynamic Routing EIGRP (Enhanced Interior Gateway Routing Protocol) dan Algoritma DUAL (Diffusing Update Algorithm) Menggunakan Cisco Packet Tracer," *J. SISKOM-KB (Sistem Komput. dan Kecerdasan Buatan)*, vol. 3, no. 2, pp. 55–62, 2020, doi: 10.47970/siskom-kb.v3i2.147.
- [20] R. D. Pratama, A. U. Ahmad, and A. M. Amd, "Perancangan dan Implementasi Wide Area Network Menggunakan Q-IN-Q Tunelling pada Telkom School Network Design And Implementation Of Wide Area Network Using," *e-Proceeding Eng.*, vol. 7, no. 2, pp. 4841–4856, 2020.
- [21] I. K. Noppi, A. Jaya, I. P. Mahendra, A. Wardana, I. D. Kadek, and L. Digita, "Analisis Jaringan Komputer LAN ( Local Area Network ) Pada Dinas XXXXXX".
- [22] S. Supriady, N. Nursobah, and P. Aditya, "Implementasi Jaringan Pppoe Dan Hotspot Server Rt/Rw Net Berbasis Mikrotik Dengan Fitur Mikhmon Di Adinet Samarinda Seberang," *J. Inform.*, vol. 13, no. 1, pp. 31–39, 2023, [Online]. Available: https://repository.wicida.ac.id/4525/
- [23] M. Badrul and Akmaludin, "Implementasi Automatic Failover Menggunakan Router Jaringan Mikrotik Untuk Optimalisasi Jaringan," *J. PROSISKO*, vol. 6, no. 2, pp. 82–87, 2019.
- [24] M. Gustiawan and A. A. Rismayadi, "Remote Access Virtual Private Network Menggunakan Layer 2 Tunneling Protocol Berbasis Mikrotik," *J. Nas. Komputasi dan Teknol. Inf.*, vol. 5, no. 4, pp. 674–684, 2022, doi: 10.32672/jnkti.v5i4.4612.
- [25] M. W. N. H, A. Fatkhudin, E. Subowo, K. Di, and S. M. P. Negeri, "MEDIA PEMBELAJARAN AUGMENTED REALITY UNTUK PEMBELAJARAN PENGENALAN HARDWARE JARINGAN KOMPUTER DI SMP NEGERI 1 WONOPRINGGO Media Pembelajaran Augmented Reality Untuk Pembelajaran Pengenalan Hardware Jaringan," vol. 13, no. 1, pp. 27–34, 2023.
- [26] P. Fitriani, U. Dani, and A. Prayogi, "Implementasi Jaringan internet dan Konfigurasi Mikrotik dengan simulasi GNS3 Pada Perusahaan Intelligent Komputer," *J. Inf. Komput. Log.*, vol. 2, pp. 1–3, 2021.
- [27] A. Mikola and A. C. Nurcahyo, "Analisis Load Balancing Berbasis Mikrotik Dalam Meningkatkan Kemampuan Server di Institut Shanti Bhuana," *J. Inf. Technol.*, vol. 2, no. 2, pp. 17–20, 2022, doi: 10.46229/jifotech.v2i2.481.
- [28] A. Ainurridho and A. Suprianto, "Simulasi Jaringan Wireless Dan Management Bandwdith DenganMetode Firewall Mangle Dan Queue Tree Untuk Priority Traffic," *J. Rekayasa Inf.*, vol. 11, no. 1, pp. 73–78, 2022, [Online]. Available: https://ejournal.istn.ac.id/index.php/rekayasainformasi/article/view/1238
- [29] R. N. Dasmen, K. Pangestu, and K. Saputra, "Aplikasi Mikrotik Dasar Sebagai Pembatasan Bandwidth pada Warung Internet Teranet One di Prabumulih," *J. Komput. dan Inform.*, vol. 10, no. 1, pp. 72–77, 2022, doi: 10.35508/jicon.v10i1.6270.
- [30] R. Refina and T. D. Purwanto, "Manajemen Bandwidth Menggunakan Metode Simple Queue Dan Queue Tree Pada Dinas Kominfo Kota Prabumulih," *Semin. Has. Penelit. Vokasi*, vol. 4, no. 1, pp. 50–59, 2022.
- [31] R. Susanto, "Rancang Bangun Jaringan Vlan dengan Menggunakan

Simulasi Cisco Packet Tracer," *J. Nas. Inform. dan Teknol. Jar.*, vol. 4, no. 2, pp. 1–6, 2020.

- [32] U. Nurhalisa and I. Ibrahim, "Perancangan Jaringan Wireless Point To Point Dengan Memanfaatkan Frame Relay Pada Jaringan Lan Di Pt. Bumi Sawindo Permai," *Semin. Has. Penelit. Vokasi*, vol. 3, no. 1, pp. 203–209, 2021.
- [33] I. Zulkarnaen and J. Aliyah, "Perancangan Jaringan Menggunakan Router Switch Cisco Packet Tracer Pada Kantor Diskominfotik Provinsi Nusa Tenggara Barat," *J. TAMBORA*, vol. 5, no. 2, pp. 16–20, 2021, doi: 10.36761/jt.v5i2.1110.

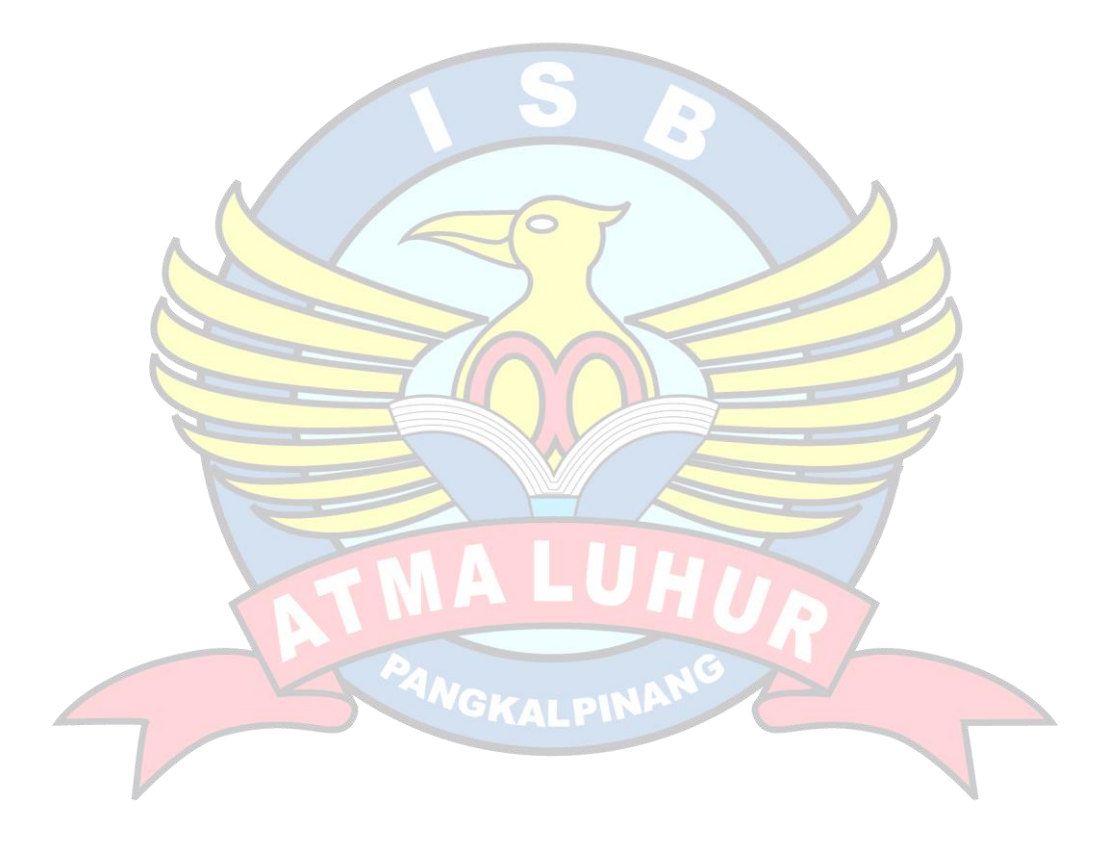